**SoCal ROC** 

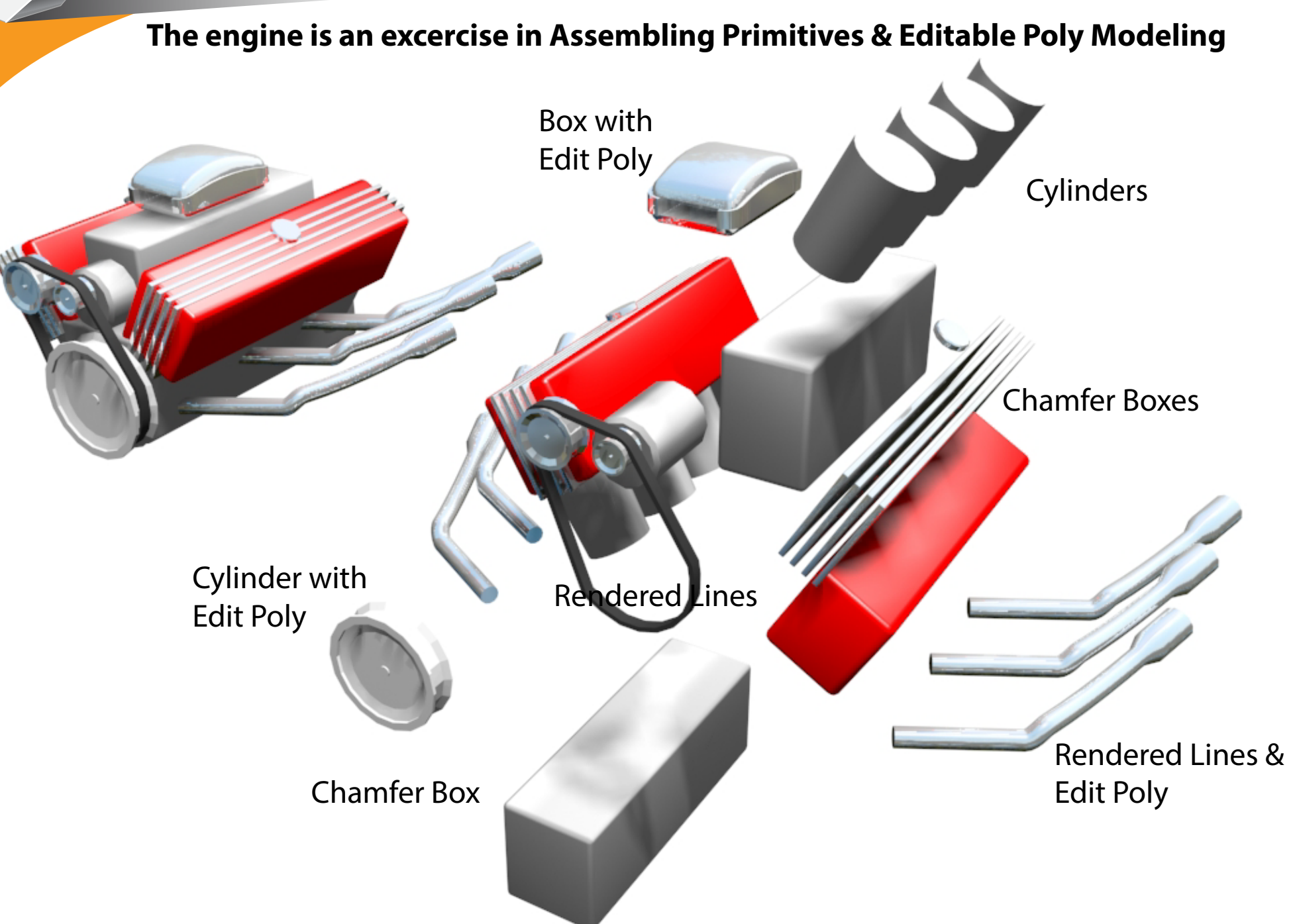